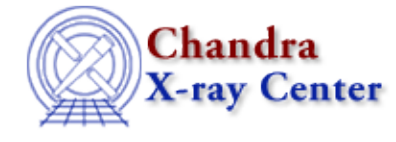

URL:<http://cxc.harvard.edu/ciao3.4/grpbinfile.html> Last modified: December 2006

*AHELP for CIAO 3.4* **grpBinFile** Context: group

*Jump to:* [Description](#page-0-0) [Example](#page-0-1) [Bugs](#page-1-0) [See Also](#page-1-1)

### **Synopsis**

Group an array using the grouping applied to another dataset.

# **Syntax**

```
grpBinFile( Array_Type axisArray, Array_Type fAxisArray, Array_Type
fGroupingCol, Array_Type fQualCol )
grpBinFile( Array_Type axisArray, Array_Type fAxisArray, Array_Type
fGroupingCol, Array_Type fQualCo, Array_Type tabStops )
Returns: ( Array_Type grouping, Array_Type quality )
```
# <span id="page-0-0"></span>**Description**

This function allows you to calculate the grouping information needed to group the input data (the axisArray array) to match the grouping of another dataset (the fAxisArray, fGroupingCol, and fQualCol arrays which can be read from a file). Often you can apply the grouping information directly − i.e. call

grpGetGroupSum( axisArray, fGroupingCol )

rather than grpBinFile() − unless the two datasets do not have the same set of axis values. An example of this is when different binning factors are used to create spectra, e.g. calling dmextract with

[bin pha=1:4096:4]

and

[bin pha=1:4096:1]

To apply the grouping calculated from one of these spectra to the other one requires the use of grpBinFile().

This function provides the same functionality as the BIN\_FILE option of dmgroup.

### <span id="page-0-1"></span>**Example**

```
chips> pha1 = readbintab( "spec1.pi" )
chips> pha2 = readbintab( "spec2.pi" )
chips> ( grp, qual ) = grpBinFile( pha2.PI, pha1.PI, pha1.GROUPING,
pha1.QUALITY )
```
#### Ahelp: grpBinFile − CIAO 3.4

In this example we read in the data from two spectra which were binned on the PI channel. The grpBinFile() routine is used to calculate the grouping and quality arrays for spec2.pi that match the grouping applied to spec1.pi.

Note that readbintab() was used to read in both files; readpha() should not be used since this automatically applies the grouping information when reading in the data, and the resulting data can not be used in grpBinFile() since information has been lost.

# <span id="page-1-0"></span>**Bugs**

See the <u>bugs page for the group library</u> on the CIAO website for an up–to–date listing of known bugs.

# <span id="page-1-1"></span>**See Also**

*group*

grpadaptive, grpadaptivesnr, grpbin, grpbinfile, grpbinwidth, grpgetchanspergroup, grpgetgroupsum, grpgetgrpnum, grpmaxslope, grpminslope, grpnumbins, grpnumcounts, grpsnr

*modules*

group

The Chandra X−Ray Center (CXC) is operated for NASA by the Smithsonian Astrophysical Observatory. 60 Garden Street, Cambridge, MA 02138 USA. Smithsonian Institution, Copyright © 1998−2006. All rights reserved.

URL: <http://cxc.harvard.edu/ciao3.4/grpbinfile.html> Last modified: December 2006